#### Game of Pong

V3, V4 and V5

#### Produced by: Dr. Siobhán Drohan Mr. Colm Dunphy Mr. Diarmuid O'Connor

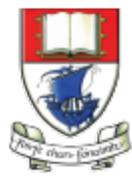

Waterford Institute of Technology INSTITIÚID TEICNEOLAÍOCHTA PHORT LÁIRGE

Department of Computing and Mathematics http://www.wit.ie/

# **Topics list - PONG**

- **Overview of PongGame**
- Developing PongGame
	- $-$  9 versions (iterations) described with 4 sets of slides:
	- $-$  Set 1
		- V1.0 (Ball class)
		- V2.0 (Paddle class)
	- Set 2
		- V3.0 (**Collision detection**)
			- V4.0 (Lives lost, lives per game, score)
		- V5.0 (Tournament functionality)
	- $-$  Set 3
		- V6.0 (Player class array, no statistics)
		- V7.0 (Player class array, with statistics)
		- V8.0 (JOptionPane for I/O)
	- $-$  Set 4
		-

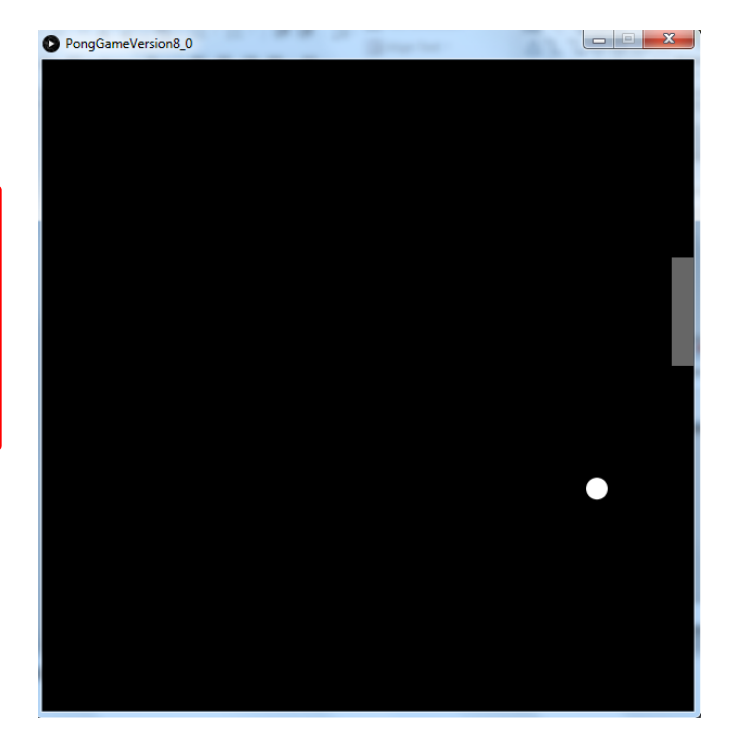

• V9.0 (JOptionPane for I/O) ldea is based on Reas and Fry (2014) example

#### Demo of **Pong Game V3.0**

## Classes in the PongGameV3.0

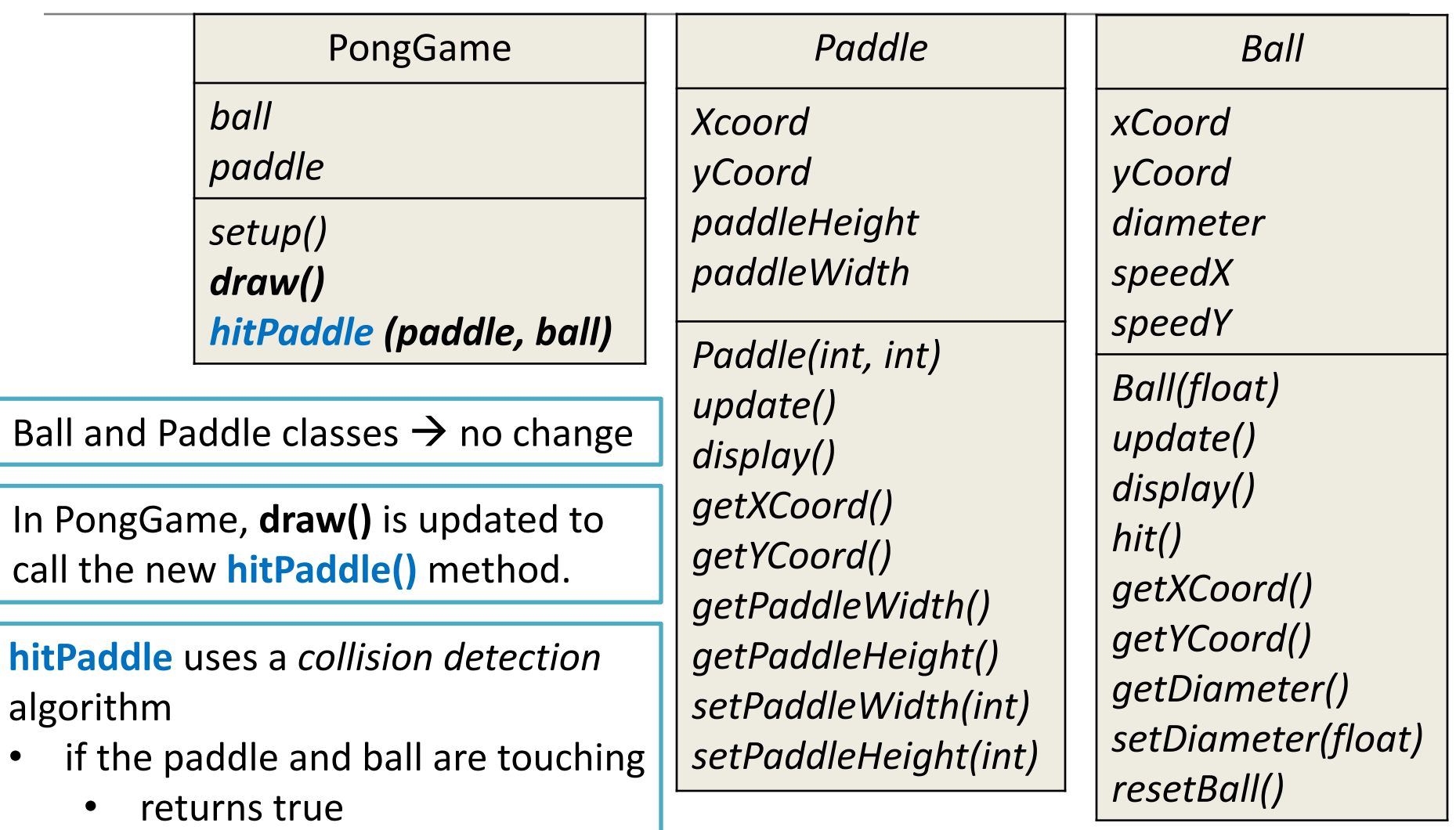

• false otherwise.

## **Collision Detection Algorithm**

Method signature:

**boolean hitPaddle** (Paddle paddle, Ball ball)

#### **Algorithm:**

1) Measure the size of the gap between the paddle and the ball.

2) If the ball is too far away from the Paddle on the **X axis** to have a collision  $\rightarrow$  return false

3) If the ball is too far away from the Paddle on the **Y axis** to have a collision  $\rightarrow$  return false

- 4) Otherwise
- $\rightarrow$  return true.

#### 1) Measuring size of the **gap between the paddle and ball.**

We need to first calculate **how far** away the ball is from the paddle on both the x and the y axis e.g.:

circleDistanceY circleDistanceX

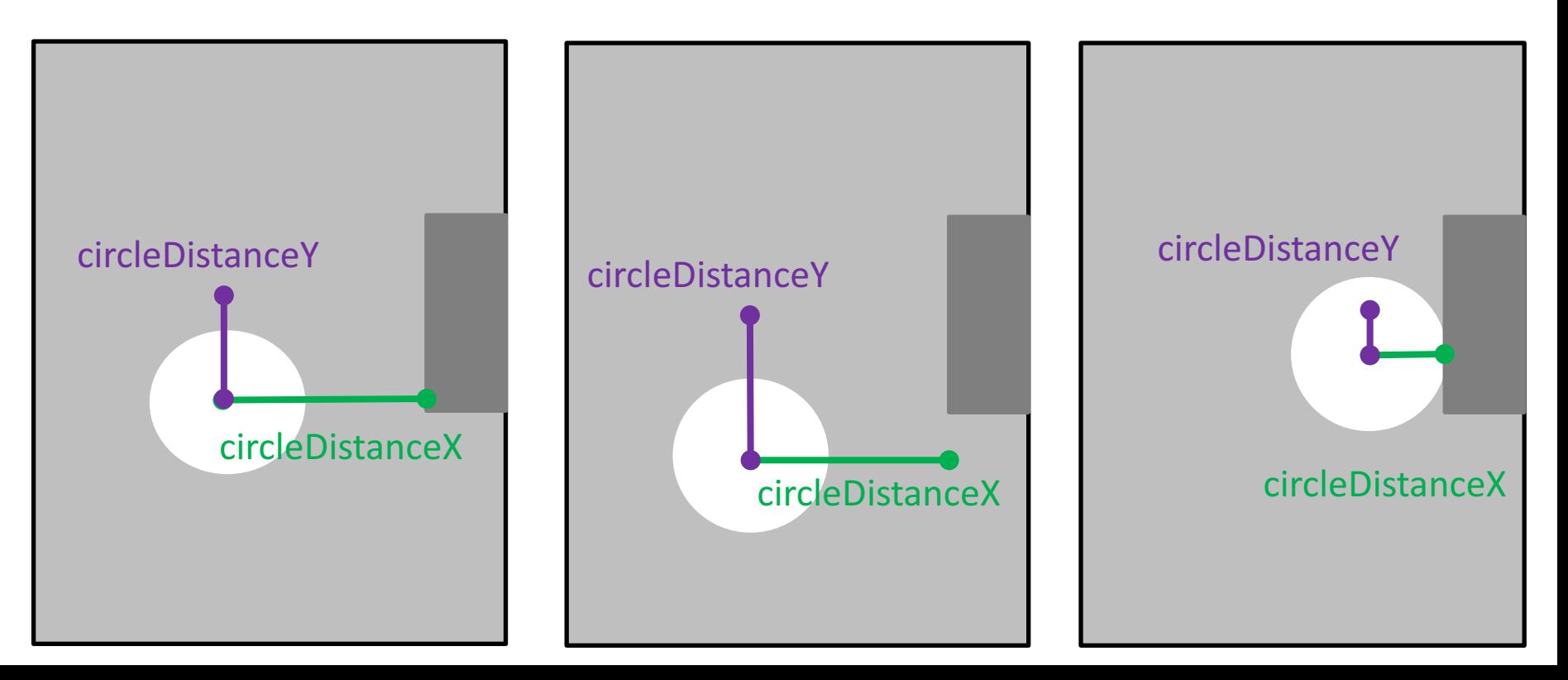

#### 1) Measuring size of the **gap between the paddle and ball.**

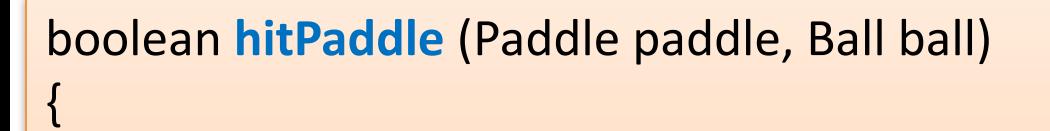

//These variables measure the magnitude of the gap between the paddle and ball. float circleDistanceX

= **abs(ball.getXCoord() - paddle.getXCoord())**;

float circleDistanceY

}

= abs(ball.getYCoord() - paddle.getYCoord() **- paddle.getPaddleHeight()/2)**;

circleDistanceX

circleDistanceY

## **Collision Detection Algorithm**

Method signature:

**boolean hitPaddle** (Paddle paddle, Ball ball)

#### **Algorithm:**

1) Measure the size of the gap between the paddle and the ball.

2) If the ball is too far away from the Paddle on the **X axis** to have a collision  $\rightarrow$  return false

3) If the ball is too far away from the Paddle on the **Y axis** to have a collision  $\rightarrow$  return false

- 4) Otherwise
- $\rightarrow$  return true.

2) If ball is too far away from the Paddle on the X axis  $\rightarrow$  return false

#### //The Ball is too far away from the Paddle on the X axis // to have a collision, // so abandon collision detection

if (circleDistanceX > (ball.getDiameter()/2)) { return false;

}

If ball is too far away from the Paddle on the **X** axis  $\rightarrow$  return false

## **Collision Detection Algorithm**

Method signature:

**boolean hitPaddle** (Paddle paddle, Ball ball)

#### **Algorithm:**

1) Measure the size of the gap between the paddle and the ball.

2) If the ball is too far away from the Paddle on the **X axis** to have a collision  $\rightarrow$  return false

3) If the ball is too far away from the Paddle on the **Y axis** to have a collision  $\rightarrow$  return false

4) Otherwise  $\rightarrow$  return true. 3) If ball is too far away from the Paddle on the Y axis  $\rightarrow$  return false

}

//The Ball is too far away from the Paddle on the Y axis to have a collision, //so abandon collision detection

#### if (**circleDistanceY** > **(paddle.getPaddleHeight()/2 + ball.getDiameter()/2)**) { return false;

If ball is too far away from the Paddle on the **Y** axis  $\rightarrow$  return false

## **Collision Detection Algorithm**

#### Method signature:

**boolean hitPaddle** (Paddle paddle, Ball ball)

#### **Algorithm:**

1) Measure the size of the gap between the paddle and the ball.

2) If the ball is too far away from the Paddle on the **X axis** to have a collision  $\rightarrow$  return false

3) If the ball is too far away from the Paddle on the **Y axis** to have a collision  $\rightarrow$  return false

4) Otherwise  $\rightarrow$  return true. 4) Otherwise return false

# //We have a collision return true;

We have a collision

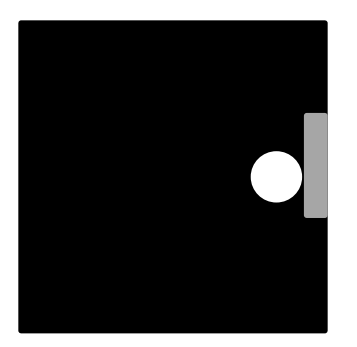

```
boolean hitPaddle (Paddle paddle, Ball ball)
```
//These variables measure the magnitude of the gap between the paddle and ball. float circleDistanceX

= abs(ball.getXCoord() - paddle.getXCoord());

float circleDistanceY

= abs(ball.getYCoord() - paddle.getYCoord() - paddle.getPaddleHeight()/2);

//The Ball is too far away from the Paddle on the X axis to have a collision, //so abandon collision detection if (circleDistanceX > (ball.getDiameter()/2)) { return false;

**3**

**4**

**2**

}

}

{

**1**

//The Ball is too far away from the Paddle on the Y axis to have a collision, //so abandon collision detection if (circleDistanceY > (paddle.getPaddleHeight()/2 + ball.getDiameter()/2)) { return false; }

//We have a collision return true;

hitPaddle()

## **hitPaddle** (paddle, ball) method

• Call the **hit** (ball, paddle) method

from the draw() method in our main PongGame class.

void **draw** (){

background $(0)$ ; //Clear the background paddle.update();  $\frac{1}{10}$  //Update the paddle location in line with the cursor paddle.display(); //Draw the paddle in this new location ball.update();  $\frac{1}{2}$  update the ball position. ball.display();  $\frac{1}{\pi}$  //Draw the ball at its new location

**//Set variable to true if ball and paddle are overlapping, false if not boolean collision** = hitPaddle (paddle, ball);

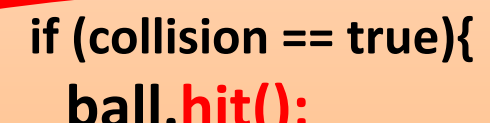

**}**

}

**ball.hit();**  $\qquad \qquad \qquad$ //the ball is hit i.e. reverse direction.

# **Topics list - PONG**

- **Overview of PongGame**
- Developing PongGame
	- $-$  9 versions (iterations) described with 4 sets of slides:
	- $-$  Set 1
		- V1.0 (Ball class)
		- V2.0 (Paddle class)
	- $-$  Set  $2$ 
		- V3.0 (Collision detection)
		- V4.0 **(Lives lost, lives per game, score**)
		- V5.0 (Tournament functionality)
	- $-$  Set 3
		- V6.0 (Player class array, no statistics)
		- V7.0 (Player class array, with statistics)
		- V8.0 (JOptionPane for I/O)
	- $-$  Set 4
		-

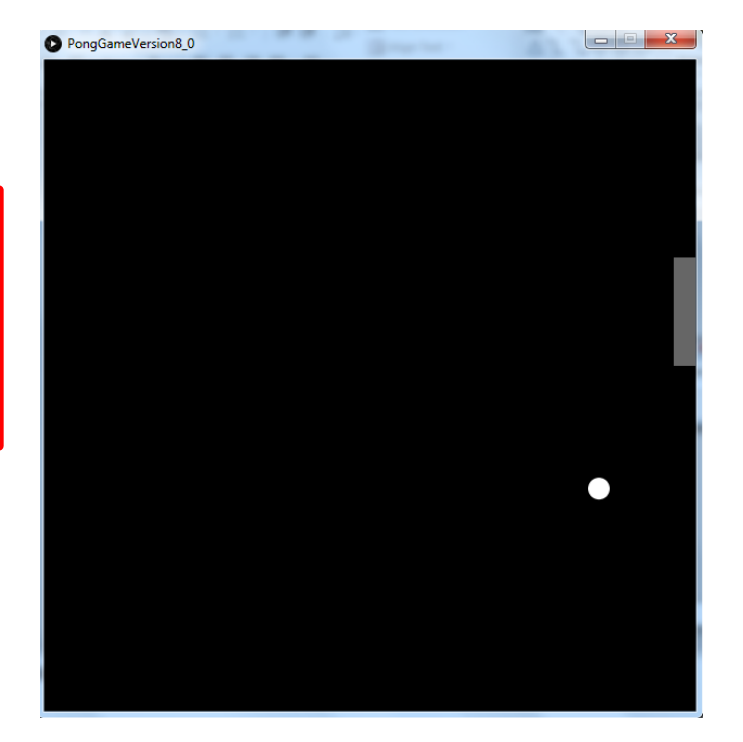

• V9.0 (JOptionPane for I/O) ldea is based on Reas and Fry (2014) example

#### Demo of **Pong Game V4.0**

#### PongGameV4.0

- This version **stores game information**:
	- The number of **lives lost**
	- $-$  The **maximum lives** allowed per game
	- $-$  The **score** of the game
- Game Over
	- $-$  when user loses the number of lives allowed per game.
- Changes
	- $-$  None in the Ball and Paddle class
	- $-$  All changes in PongGameV4.0 class.

#### Classes in the PongGameV4.0

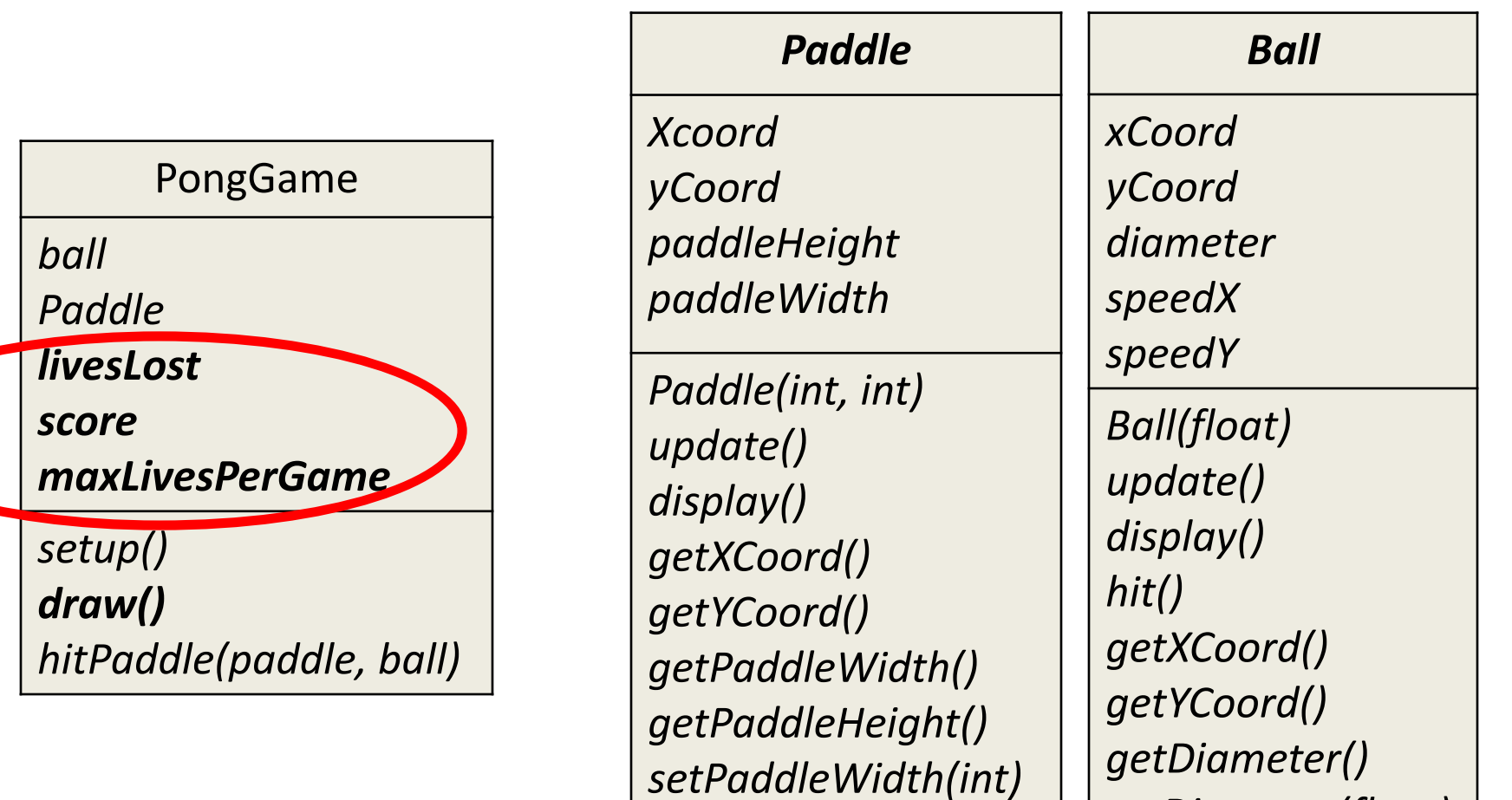

*setPaddleHeight(int)*

*setDiameter(float)*

*resetBall()*

## PongGameV4.0 class – **global fields**

#### //Current game data int **livesLost** = 0; //keeps track of number of lives lost in current game  $int$  **score** = 0;  $\frac{1}{\pi}$  //high score of the current game int **maxLivesPerGame** = 3;  $//$  maximum number of lives that can be lost //before the game ends

## PongGameV4.0 class – draw()

```
// Update the ball position. If true is returned, the ball has left the display window
\frac{1}{1} i.e. a life is lost
if (ball.update() == true}{
    livesLost++;
    printh("Lives lost: " + livesList);}
// Update the ball position.
ball.update();
                                                                       Version 3.0
                                                                       Version 4.0
```
## PongGameV4.0 class – draw()

Version **3.0**

//Draw the ball at its new location and check for a collision with the paddle ball.display(); 

//Set variable to true if ball and paddle are overlapping, false if not **boolean collision = hitPaddle** (paddle, ball);

```
if (collision == true){
 ball.hit(); //the ball is hit i.e. reverses direction.
}
```

```
PongGameV4.0 class - draw()
                                                                               Version	4.0//If the player still has a life left in the current game,
//draw the ball at its new location and check for a collision with the paddle
if	(livesLost <	maxLivesPerGame){	
 ball.display();		
                                                                                   Lives lost:  1
 //Set variable to true if ball and paddle are overlapping, false if not
                                                                                   Score: 1
 boolean collision = hitPaddle(paddle, ball);
                                                                                   Score: 2
                                                                                   Score: 3
 if (collision == true){
                                                                                         \boldsymbol{\varDelta}Score:
                                                                                   Lives lost:  2
   ball.hit(); \frac{1}{\pi} //the ball is hit i.e. reverses direction.
                                                                                   Lives lost: 3
   score++; //increase score in the current game by 1, if the player hit the ball.
   println("Score: " + score);
  }
}
//The player has no lives left so the game ends
else{
                                                                  Lives lost: 1
                                                                  Score: 1
   println("Game	Over!");
                                                                  Score: 2
   println("You have lost all of your lives: " + livesLost);
                                                                  Score:
                                                                  Score:
   println("Your final score is: " + score);
                                                                  Lives lost: 2
                                                                  Lives lost: 3
   exit();
                                                                  Game Over!
                                                                  You have lost all of your lives:
 }
                                                                  Your final score is: 4
```
#### PongGameV4.0 – sample output

```
Lives lost: 1
Score: 1
Score: 2
Score: 3
Score: 4
Lives lost: 2
Lives lost: 3
Game Over!
You have lost all of your lives: 3
Your final score is: 4
```
# Topics list - **PONG**

- **Overview of PongGame**
- Developing PongGame
	- $-$  9 versions (iterations) described with 4 sets of slides:
	- $-$  Set 1
		- V1.0 (Ball class)
		- V2.0 (Paddle class)
	- $-$  Set  $2$ 
		- V3.0 (Collision detection)
		- V4.0 (Lives lost, lives per game, score)
		- V5.0 **(Tournament functionality)**
	- $-$  Set 3
		- V6.0 (Player class array, no statistics)
		- V7.0 (Player class array, with statistics)
		- V8.0 (JOptionPane for I/O)
	- $-$  Set 4
		-

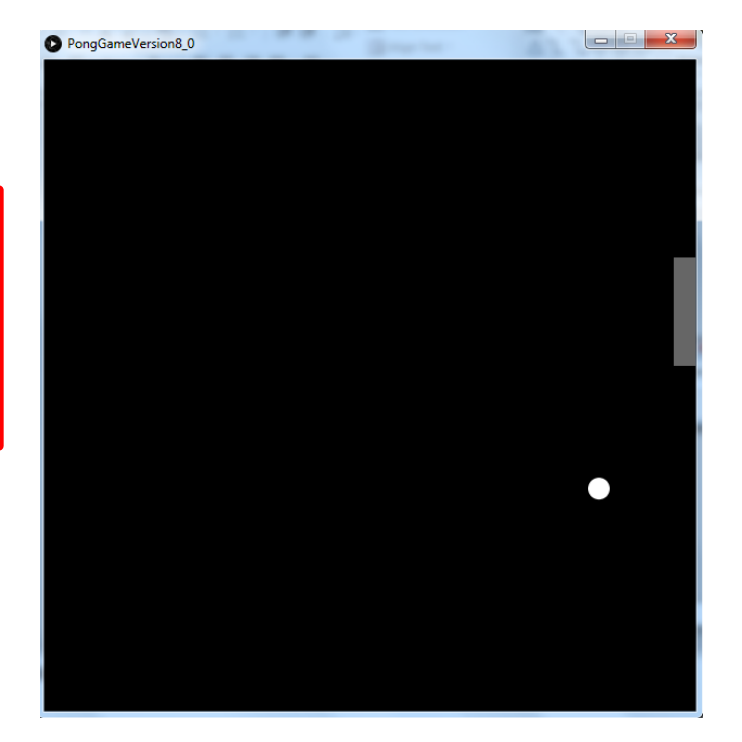

• V9.0 (JOptionPane for I/O) ldea is based on Reas and Fry (2014) example

#### Demo of **Pong Game V5.0**

#### PongGame**V5.0**

- This version **stores tournament information**:
	- $-$  The number of **games in a tournament**.
	- $-$  The number of **games played** so far.
- If the number of games in the tournament is over, end the program.
- Changes
	- $-$  None in the Ball and Paddle class
	- $-$  All changes in PongGameV5.0 class.

#### Classes in the PongGameV5.0

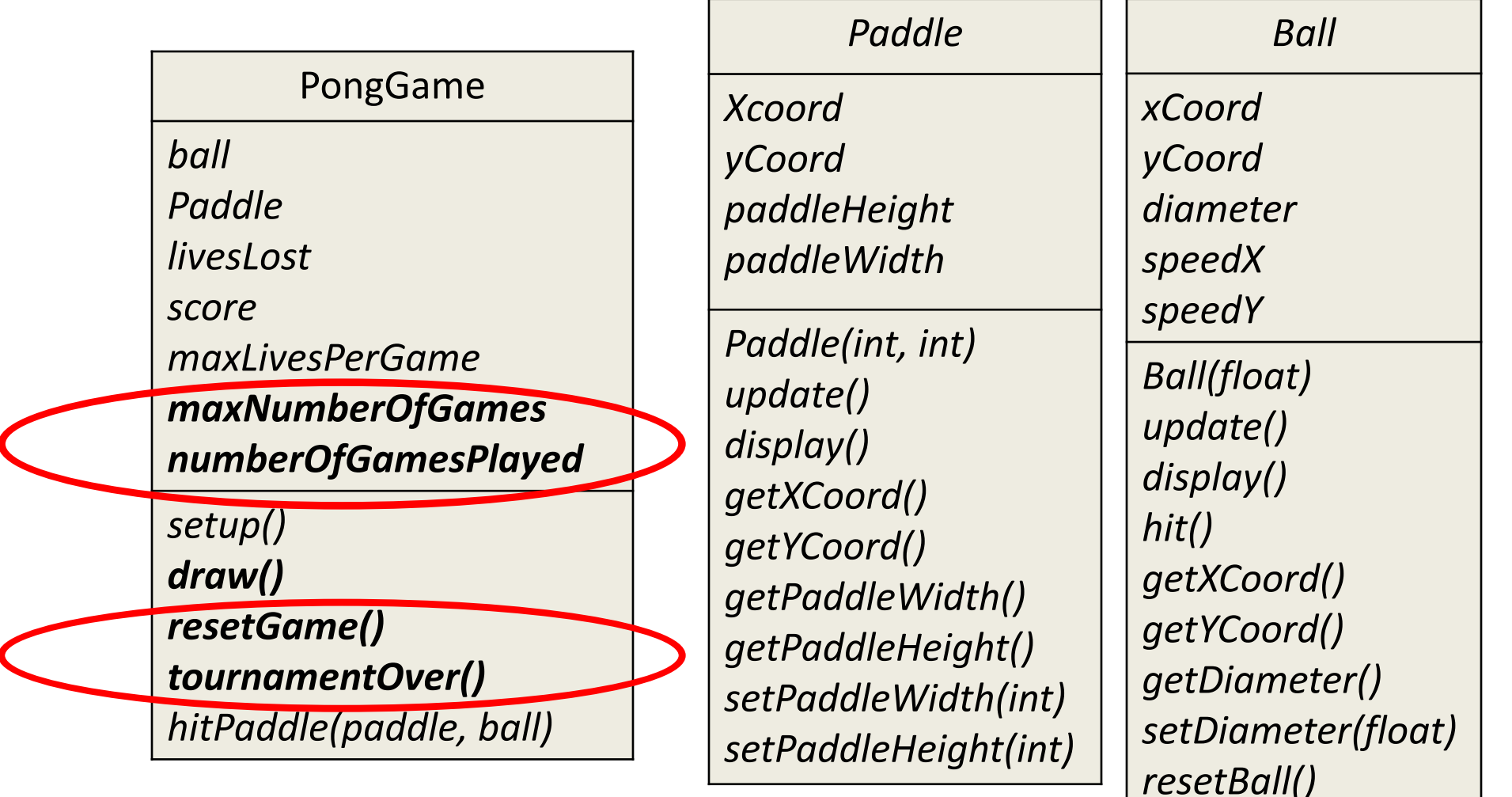

## PongGameV5.0 class – global fields

#### //Tournament data

int **maxNumberOfGames** = 5; //maximum number of games in a tournament int **numberOfGamesPlayed** = 0;  $//$ num of games played, so far, in a tournament

#### PongGameV5.0 class – draw

```
//If the player still has a life left in the current game,
//draw the ball at its new location and check for a collision with the paddle
if (livesLost < maxLivesPerGame){
  \frac{1}{\sqrt{2}} displays the ball code
  //if the ball and paddle are overlapping, hit the ball and increase the score by 1
}
/\sqrt{\pi}he player has no lives left so the game ends
else{
   println("Game Over!");
   println("You have lost all of your lives: " + livesLost);
   println("Your final score is: " + score);exit();					
}
                                                                             Version 4.0
```
## PongGameV5.0 class – draw

//If the player still has a life left in the current game, //draw the ball at its new location and check for a collision with the paddle if (livesLost < maxLivesPerGame){  $\frac{1}{\sqrt{2}}$  displays the ball code //if the ball and paddle are overlapping, hit the ball and increase the score by 1 } / $\sqrt{\pi}$ he player has no lives left so the game ends else{ numberOfGamesPlayed++; //If the player has more games left in the tournament, //display their score and ask them if they want to continue with tournament. **if (numberOfGamesPlayed < maxNumberOfGames) resetGame(); else** //the player has no more games left in the tournament **tournamentOver();** } **Version 5.0** 

#### PongGameV5.0 class – **resetGame**()

// method prepares for the next game by resetting the variables // that store the current game information. void **resetGame**()

{

}

```
println("Game Over!");
println("Starting a new game...");
livesLost = 0; //resets the lives lost in the current game to zero
score = 0; //resets the score of the current game to zero
```
#### PongGameV5.0 class – **tournamentOver** ()

```
// method displays the player information, before exiting
// the program.
void tournamentOver ()
{
   println("Game Over!");
   println("Tournament Over!");
   exit();		
}
```
## PongGameV5.0 – sample output

Score: 1

Score: 2

C Lives lost: 1

Score: 3

**C** Lives lost: 2 Score: 4

**C** Lives lost: 3

Game Over!

Starting a new game...

C Lives lost: 1

 $\bullet$  Lives lost: 2

- **D** Lives lost: 3
	- Game Over!

Starting a new game... Score: 1 Score: 2 Lives lost: 1 Score: 3 Lives lost: 2 Lives lost: 3  $\Rightarrow$ Game Over! Starting a new game... Score: 1 Lives lost: 1  $\bullet$ Score: 2 Lives lost: 2 Lives lost: 3 Game Over!

Starting a new game... Lives lost: 1 Score: 1 Score: 2 Lives lost: 2 Lives lost: 3 **Game Over! Tournament Over!** 

#### **5 games in tournament 3** lives in a game

#### Questions?

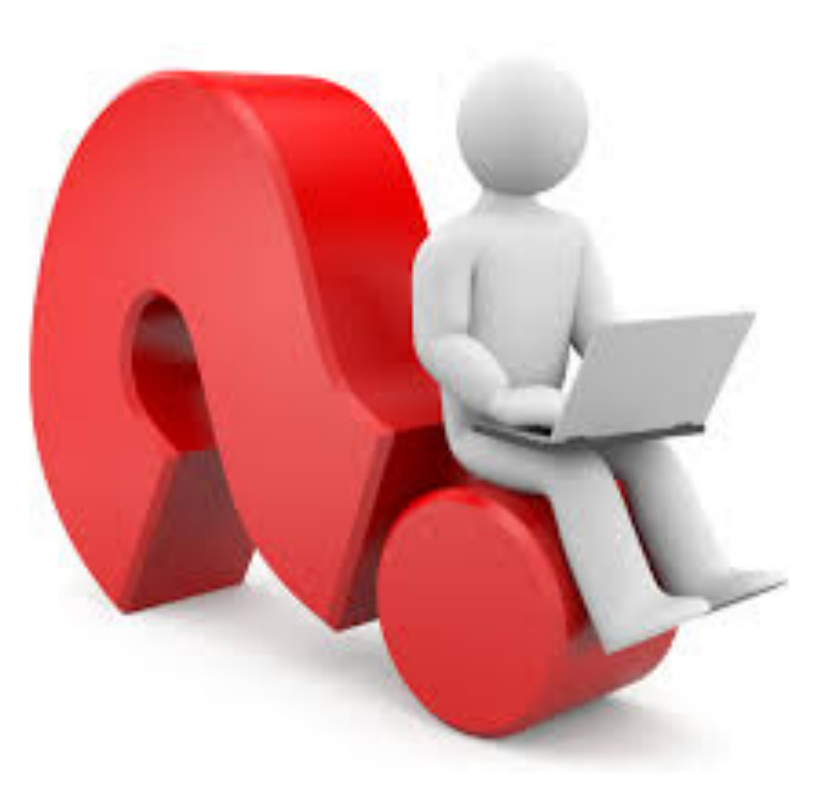

#### References

• Reas, C. & Fry, B. (2014) Processing  $-A$ Programming Handbook for Visual Designers and Artists, 2<sup>nd</sup> Edition, MIT Press, London.